# **KARYA TULIS**

E-MODUL INTERAKTIF MATERI "HUBUNGAN ADMINISTRASI NEGARA DAN KEBIJAKAN PUBLIK"

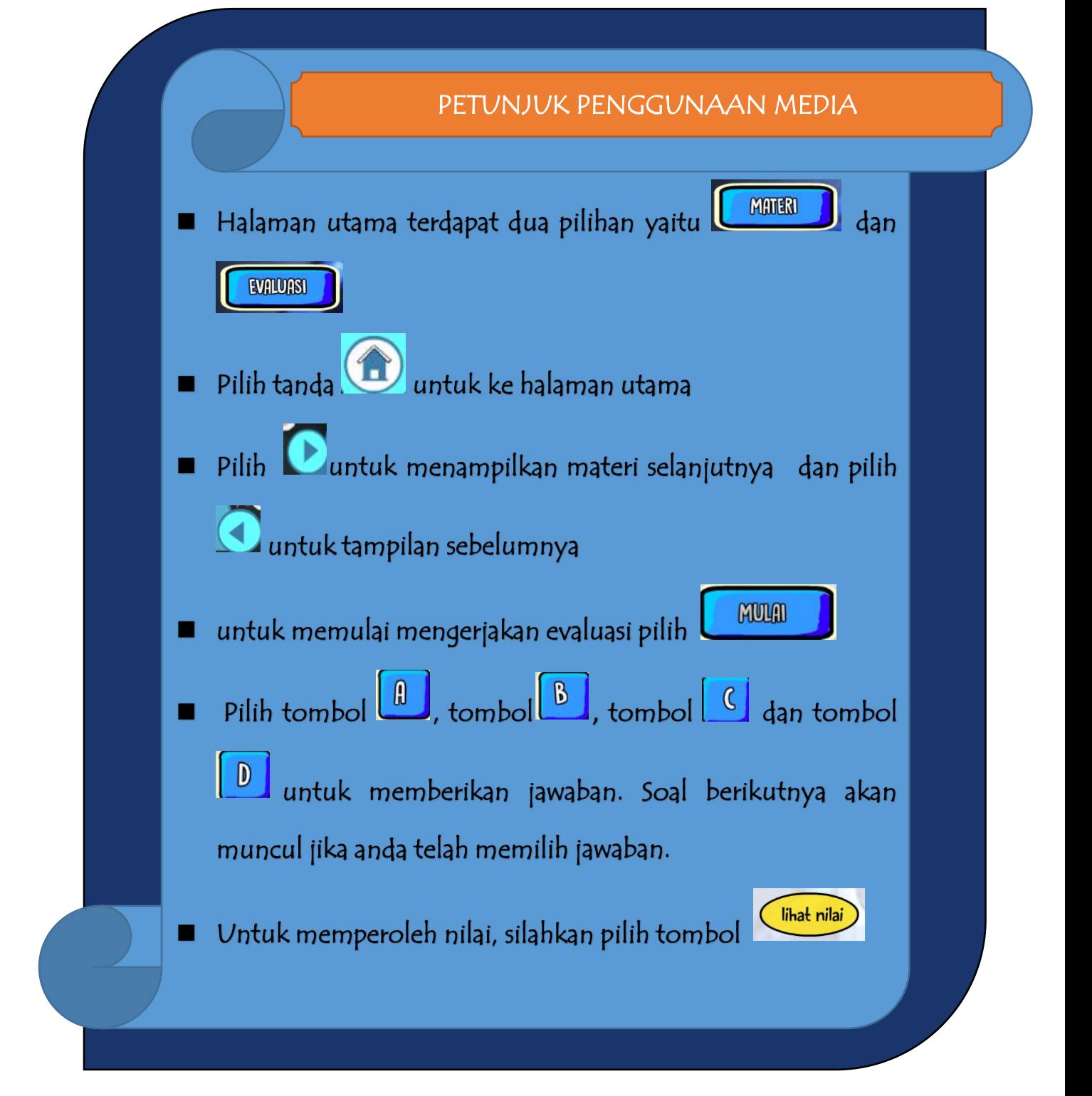

## HUBUNGAN ADMINISTRASI NEGARA **DAN KEBIJAKAN PUBLIK**

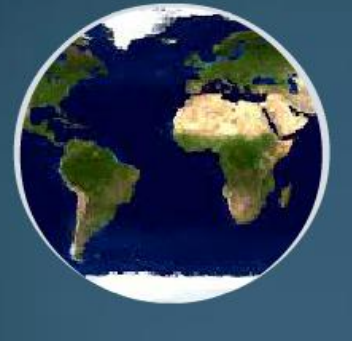

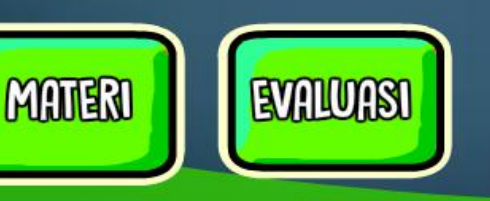

**Rowered by:** 

Dra. Rosalina Ginting. M.Si Dr. Maryanto, M.Si Ika Menarianti, M.Kom.

Nicholas Henry membagi paradigm administrasi Negara yaitu:

- 1) Dokotomi Politik-Administrasi. 1900-1926
- 2) Prinsip-Prinsip Administrasi, 1927-1937
- 3) Administrasi sebagai Ilmu Politik, 1950-1970
- 4) Administrasi Negara sebagai Ilmu Administrasi, 1956-1970)
- 5) Administrasi Negara sebagai Administrasi Negara, 1970 n

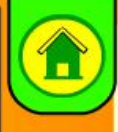

Pemerintah memiliki 2 fungsi: Fungsi Politik berkaitan dengan kebijakan negara dan Fungsi Administrasi berkaitan dengan pelaksanaan kebijakan negara

Paradigma 1: Dikotomi Politik-Administrasi 1900-1926

**Terbedaan didasarkan pada pemisahan** kekvasaan yaiku lentaga legiaslatif (OR) dan lanbasa Yudhalif manbuat kebijakan, sedang lambaga Eksekutif melaksanakan kebijakan

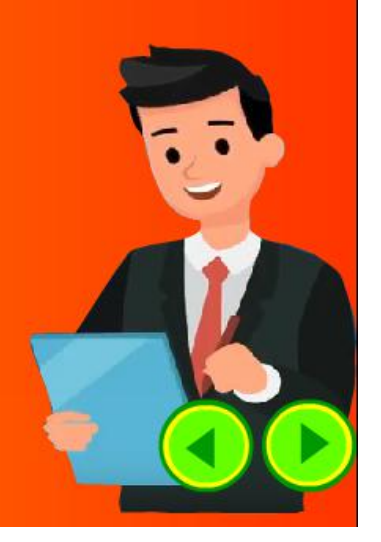

Paradigma 2: Prinsip-Prinsip Administrasi, 1927-1937

Pusat perhatian paradigm ini pada "focus" administrasi Negara yaitu mengemukakan adanya prinsip-prinsip administrasi dalam setiap jenis organisasi apapun

Sedangkan aspek "locusnya" bersifat ubikitos (berada dimana-mana) karena sekali prinsip akan terus menjadi prinsip dan sekali adminisrasi akan tetap administrasi

Beberapa contoh prinsip administrasi oleh Luther H Gulick and Lyndall Urwick (Planning, Organizing, Staffing, Directing, Coordinating, Reporting, Budgeting/POSDCRB), George R Terry (Planning, Organizing, **Actuiting, Controlling/POAC** 

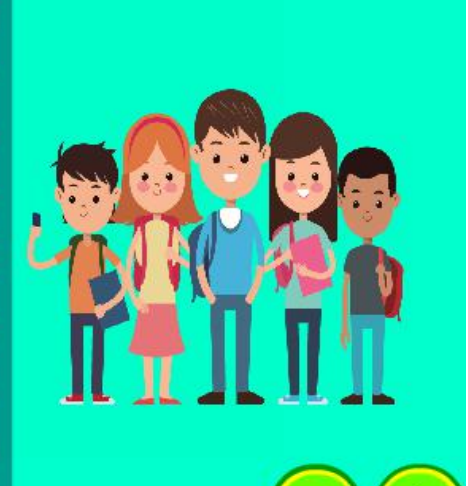

П

I

Π

Π

I

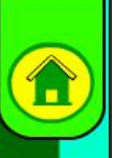

#### Paradigma 3: Administrasi sebagai Ilmu Politik, 1950-1970

Administrasi Negara kembali pada induk disiplinnya yaitu ilmu politik dan Focusnya adalah birokrasi pemerintahan tetapi focusnya semakin berkurang

Paradigma ini merupakan upaya untuk membangun kembali hubungan konsepsional antara administrasi Negara dengan ilmu politik, tetapi administrasi Negara telah kehilangan karakteristiknya dimana wilayah, tekanan dan pengertiannya sinonim dengan ilmu politik.

Tahun 1962-1967 administrasi Negara mulai kehilangan kaitan dengan ilmu politik dan para ahli politik kurang berminat pada administrasi Negara sehingga para sarjana tersebut merasa "sebagai warga Negara kelas dua"

#### Paradigma 4

Sarjana Admnistrasi Negara yang merasa sebagai warga Negara kelas dua mulai mencari alternative lain yaitu : Ilmu Administrasi yang merupakan studi gabungan teori organisasi dan Ilmu Menegemen.

> Tahun 1960-an lahirlah "pengembangan Organisasi" sebagai bagian dari ilmu administrasi yang begitu cepat spesialisasi ini menarik perhatian para sarjana administrasi Negara

Tetapi kemudian muncul masalah pemisahan antara "public" administratio dan "private" administration, sehingga pada paradigm ini belum mampu mengatasi masalah "locus" administrasi Negara.

Dengan demikian administrasi Negara perlu mencari paradigm baru yang dapat mencakup "locus" maupun "locus" administrasi Negara.

Administrasi Negara sbg Ilmu Administrasi, 1956-1970

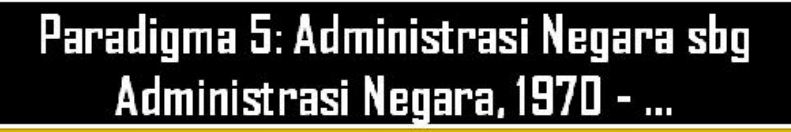

Focus administrasi Negara dalam bentuk ilmu administrasi Negara yang murni belum diketemukan, tetapi setidaknya perkembangan teori organisasi sudah cukup ditambah terjadinya perkembangan baru dalam teknik teknik terapan dalam ilmu manajemen.

Kedudukan (locus) administrasi Negara yang sudah mulai mapan (stabil) di Negara-Negara maju mulai goyah dengan adanya spesialisasi baru yaitu compatrative public administration (perbandingan administrasi negara) yaitu adanya keragaman administrasi Negara di Negara-negara berkembang.

Nicholas Henry mengemukakanadanya paradigma administrasi Negarayang baru, focusnya adalah teori organisasi (organization theory) dan ilmu manajemen (management science) dan locusnya adalah kepentingan publik (public interest) dan masalah-masalah publik.

Denhardt membagi paradigma administrasi Negara dalam 3 (tiga) paradigma yaitu:

> Old Public Administration (OPA) Paradigma ini tidak bisa dilepaskan dari paradigma klasik administrasi Negara (Nicholas Henry):

New Public Management (NPM) Paradigma ini discover dari pemikiran-pemikiran enttrepreneural govermentnya Osborne dan Gaebler

**New Public Service (NPS)** Paradigma ini dikembangkan dari teori demokrasi dengan lebih menghargai perbedaan, partisipasi dan hak asasi warga Negara.

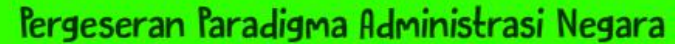

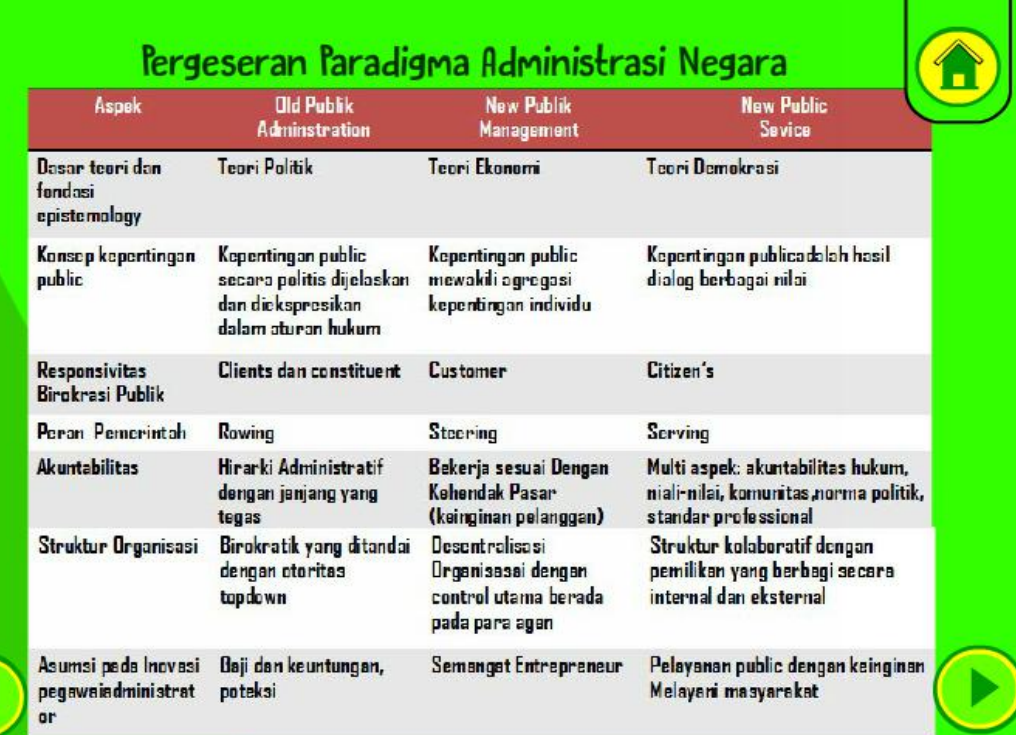

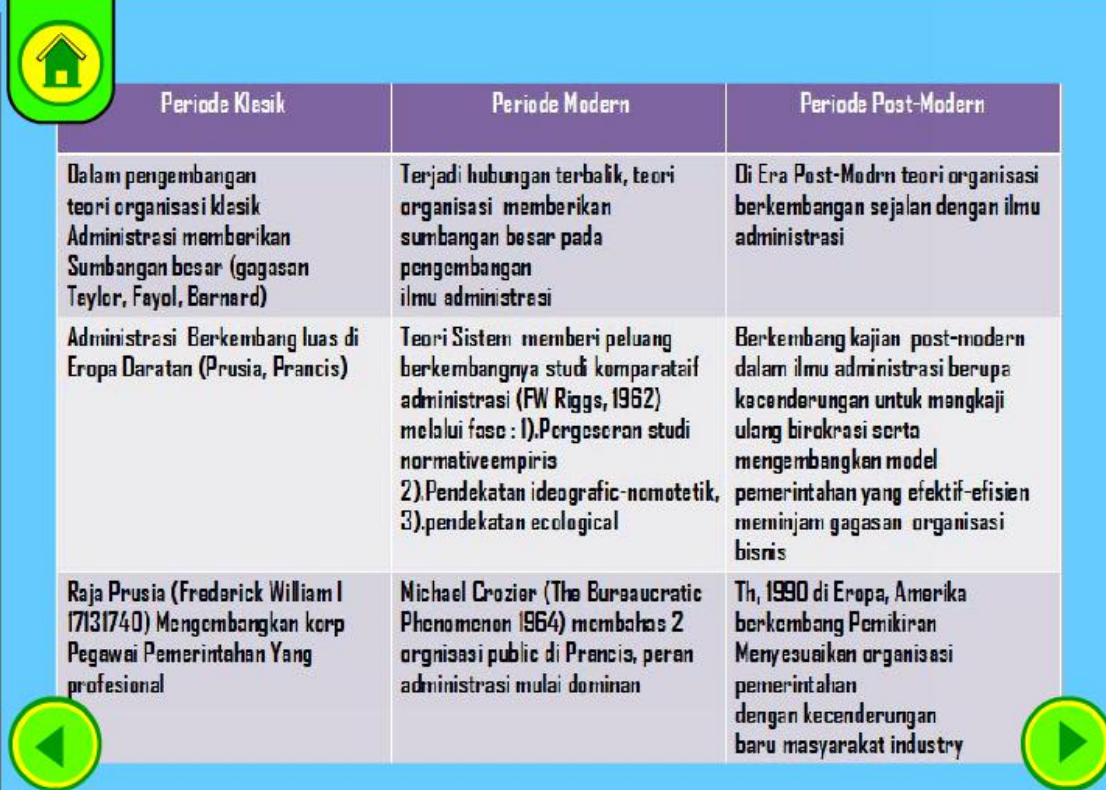

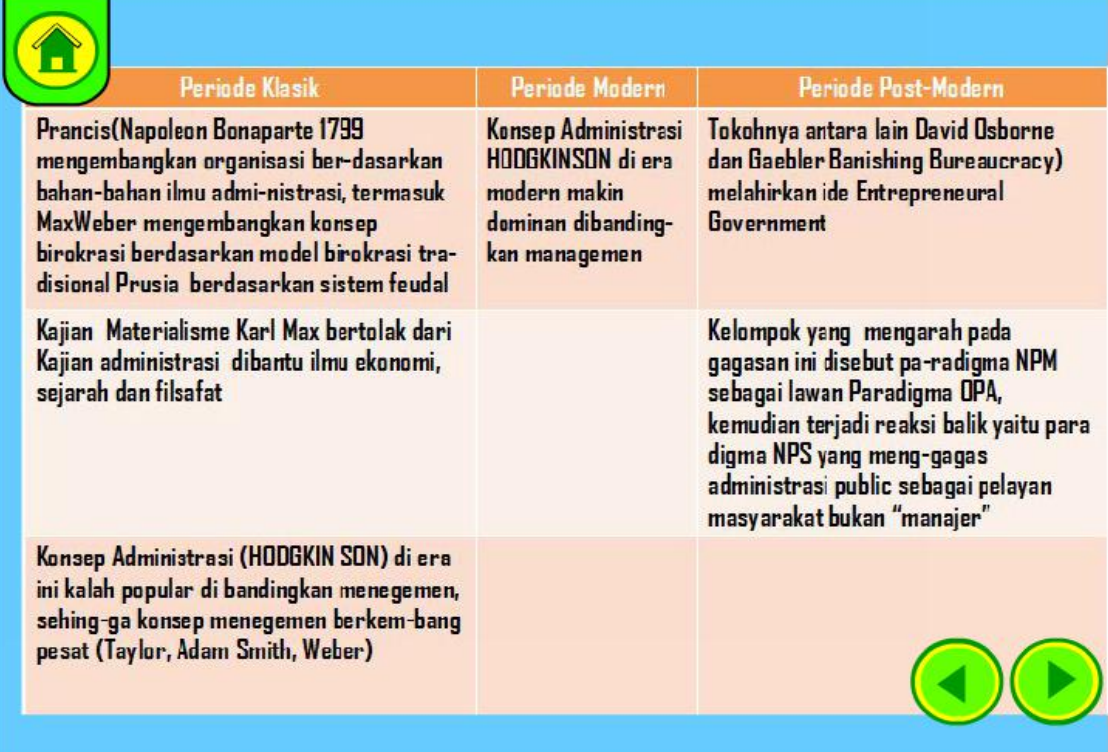

#### Pergeseran : Administrasi Negara Administrasi Publik-kebijakan Publik:

Îп

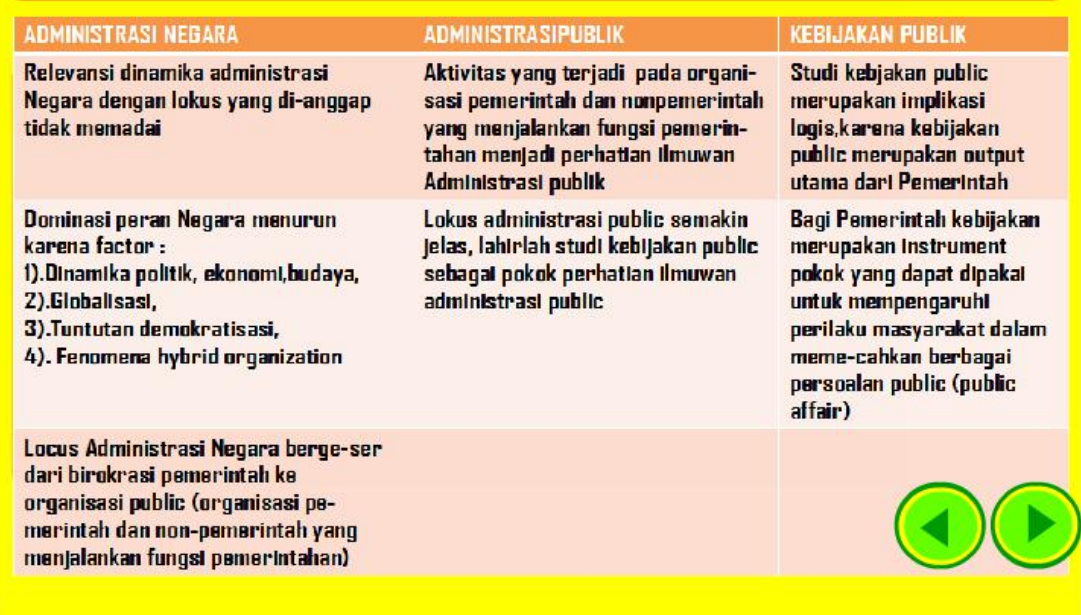

### Adrunistrasi Negara dan Kebijakan Publik

"diam" nya pemerintah juga merupakan kebijakan yaitu tidak mengambil tindakan apapun atas berbagai problem dalam masyarakat

Dalam hal pemerintah tidak mengambil kebijakan apapun karena beberapa factor:

- 1) Tindakan tersebut dipandang sebagai opsi yang efekif untuk menyelesaikan masalah (kekawatiran timbul masalah baru)
- 2) keterbatasan pemerintah dalah hal tertentu (misalnya anggaran)
- 3) Resiko politik yang mungkin timbul akibat sebuah kebijakan
- 4) Desakan public atas sebuah masalah

kebijakan public disusun dengan metode ilmiah untuk memecahkan masalah public. yang perumusannya terdiri dari beberapa aktifitas yaitu : Perumusan Masalah (Penyusunan Agenda), Forcasting (Formulasi Kebijakan), Rekomendasi (Adopsi Kebijakan), }emantauan (Implementasi kebijakan), Evaluasi (Penilai kebijakan).

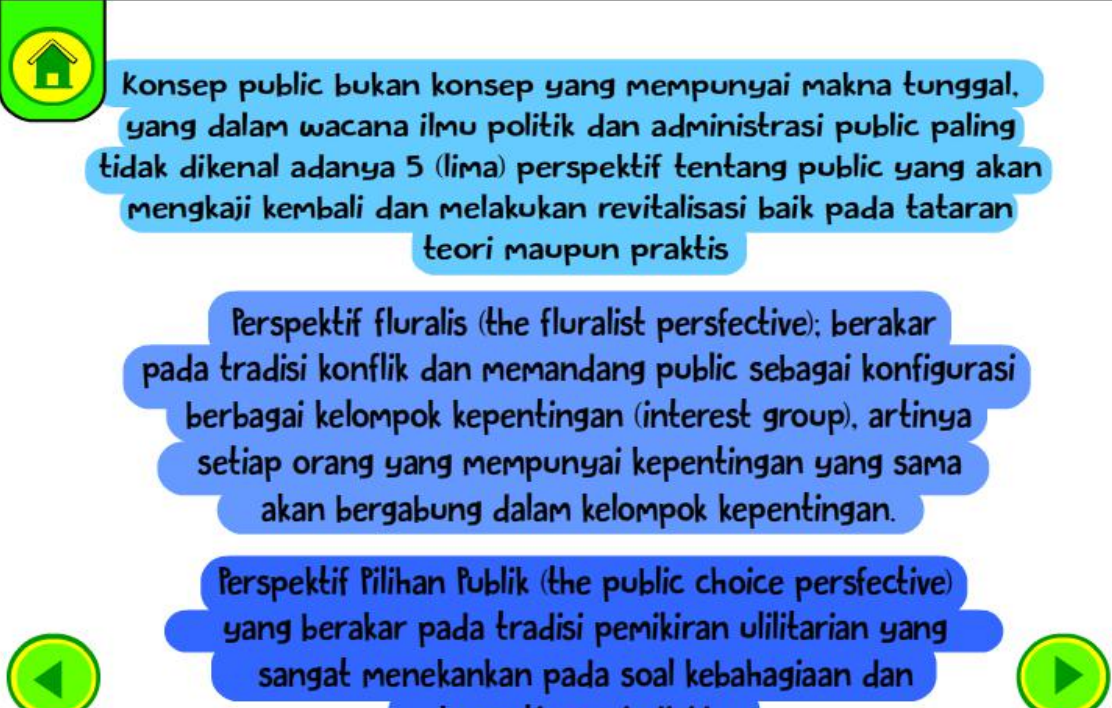

kepentingan individu.

Perspektif Legislatif (the legislative persfektive) berdasarkan asumsi bahwa setiap pejabat yang diangkat merupakan representasi kepentingan public, sehingga mereka mempunyai legitimasi untuk mewujudkan perspektif public di dalam administrasi public.

Perspektif Penyedia Layanan (the service providing persfektive) memandang public sebagai pelanggan yang harus dilayani. dalam hal in street-level bureaucrats mempunyai tugas sebagai ujung tombak pelayanan kepada public baik secara individu maupun kelompok.

> Perspektif Warga Negara (the citizen persfektive) artinya konsep kewarganegaraan merupakan salah satu pusat perhatianadministrasi public modern.

kuatnya tuntutan agar administrasi Negara (public) dapat menghasilkan sebuah kebijakan public yang berkualitas telah memicu lahirnya kajian analisis kebijakan public, yaitu disiplin ilmu social terapan yang menggunakan metode kajian multiple dalam konteks argumentasi dan debat politik untuk menciptakan secara kritis menilai dan mengkomunikasikan pengetahuan yang relevan dengan dengan kebijakan

Analisa kebijakan adalah pekerjaan menghitung, menilai dan memilih alternative kebijakan yang memiliki manfaat bersih paling tinggi untuk memecahkan masalah public dengan seperangkat kriteria dan metode tertentu

## HUBUNGAN ADMINISTRASI NEGARA **DAN KEBIJAKAN PUBLIK**

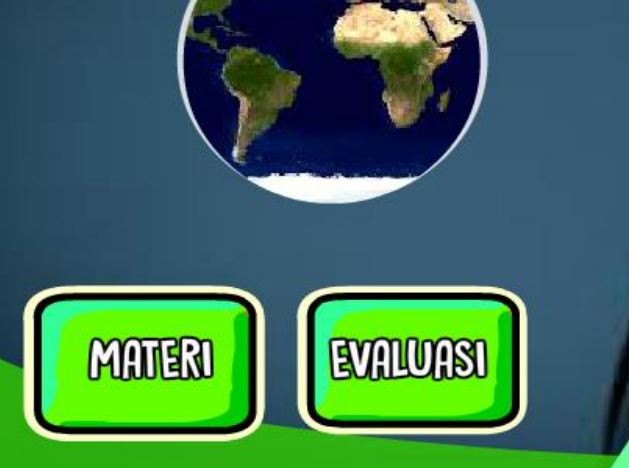

Dra. Rosalina Ginting. M.Si Dr. Maryanto, M.Si

**Rowered by:** 

Ika Menarianti, M.Kom.

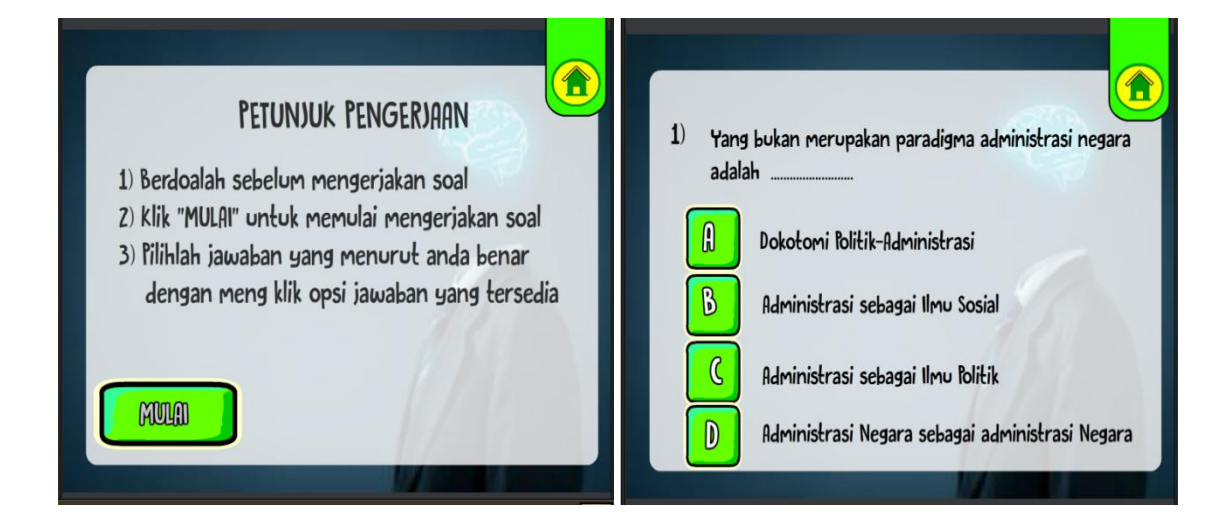

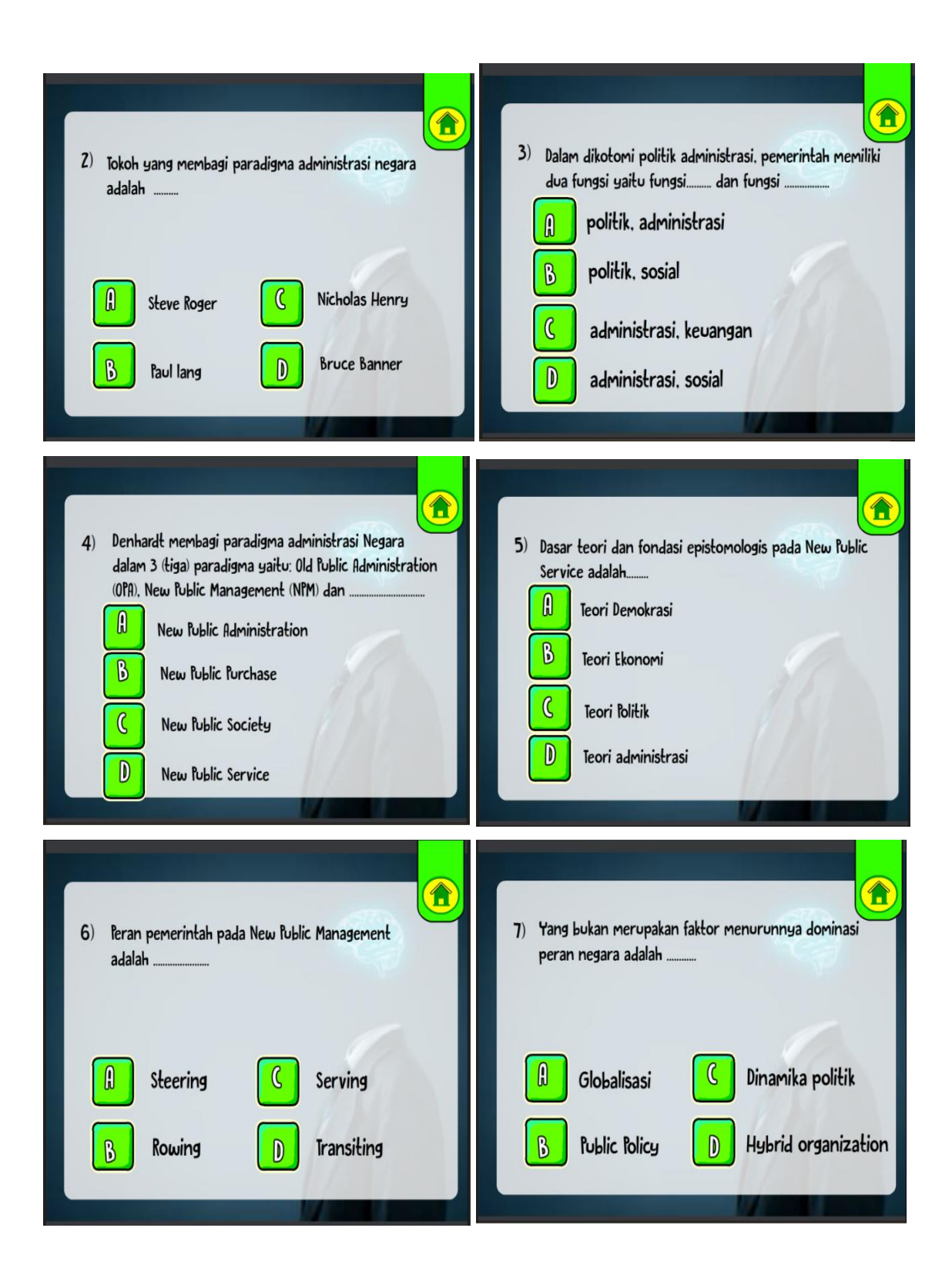

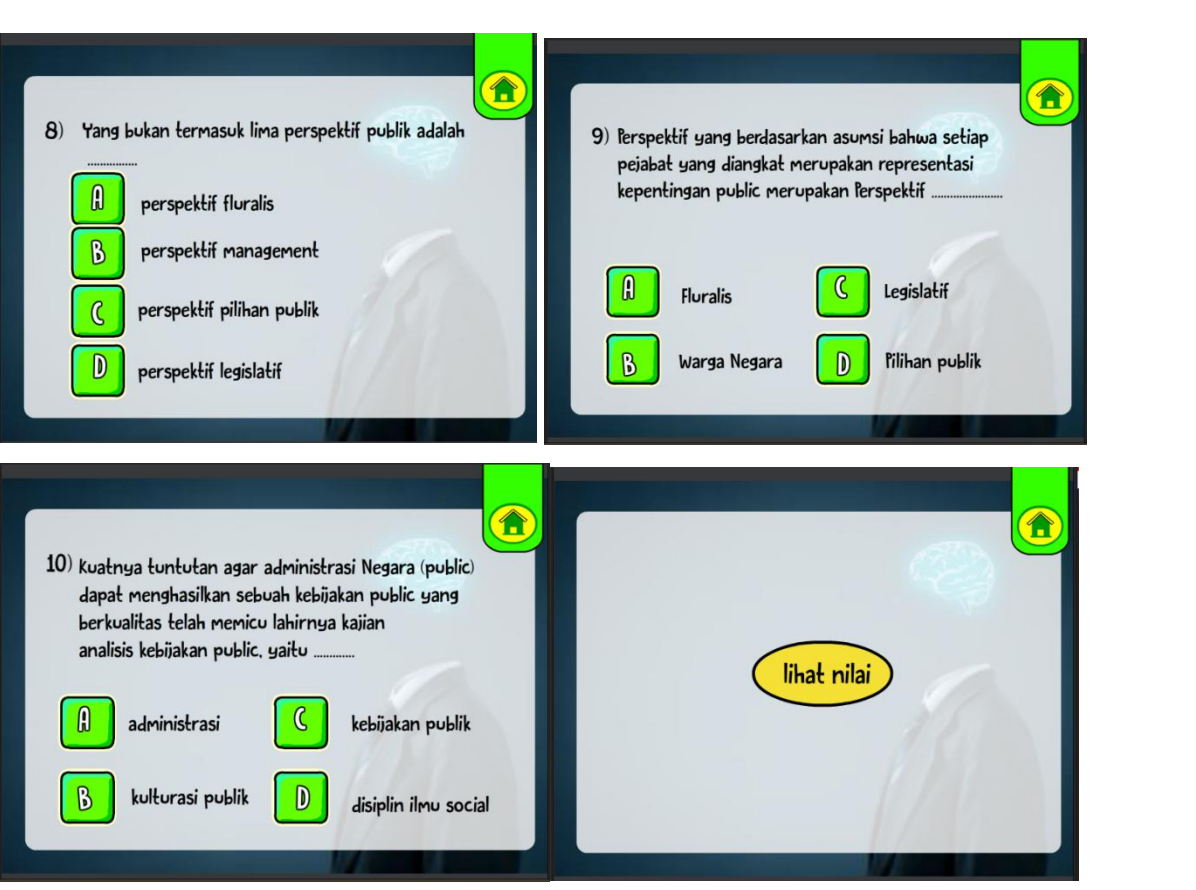

#### **MANUAL PENGGUNAAN PROGRAM**

#### **PROGRAM KOMPUTER, E-MODUL INTERAKTIF MATERI "HUBUNGAN ADMINISTRASI NEGARA DAn KEBIJAKAN PUBLIK"**

- 1. Program Komputer, E-modul interaktif **materi "Hubungan Administrasi Negara dan Kebijakan Publik"** ini dibuat menggunakan Corel Draw dan Macromedia Flash
- 2. Program dibuild dalam bentuk .swf
- 3. Untuk menjalankan E-modul inetraktif **materi "Hubungan Administrasi Negara dan Kebijakan Publik"** digunakan Interactive Whiteboard dan Komputer
- 4. Dalam pemutaran produk e-modul interaktif **materi "Hubungan Administrasi Negara dan Kebijakan Publik"** perlu dipersiapkan laptop, speaker active dan LCD sehingga siswa mampu melihat, mendengarkan secara baik dan benar
- 5. Produk komputer berupa e-modul interaktif **materi "Hubungan AdministrasiNegara dan Kebijakan Publik"** dilengkapi menu materi dan Evaluasi.
- 6. Pengguna juga dapat mengetahui skor yang diperoleh setelah melakukan evaluasi